**,谢谢)-股识吧**

 $1$ 

 $2<sub>l</sub>$ 

 $3 \nightharpoonup$ 

 $1$ 2  $\qquad$ 

Win+R slmgr.vbs-dlv

 $100$ 

 $\sim$ 

 $\tan$ 

 $ID$  iD

slmgr.vbs - dli  $\sim$  $s$ lmgr.vbs - xpr Winver

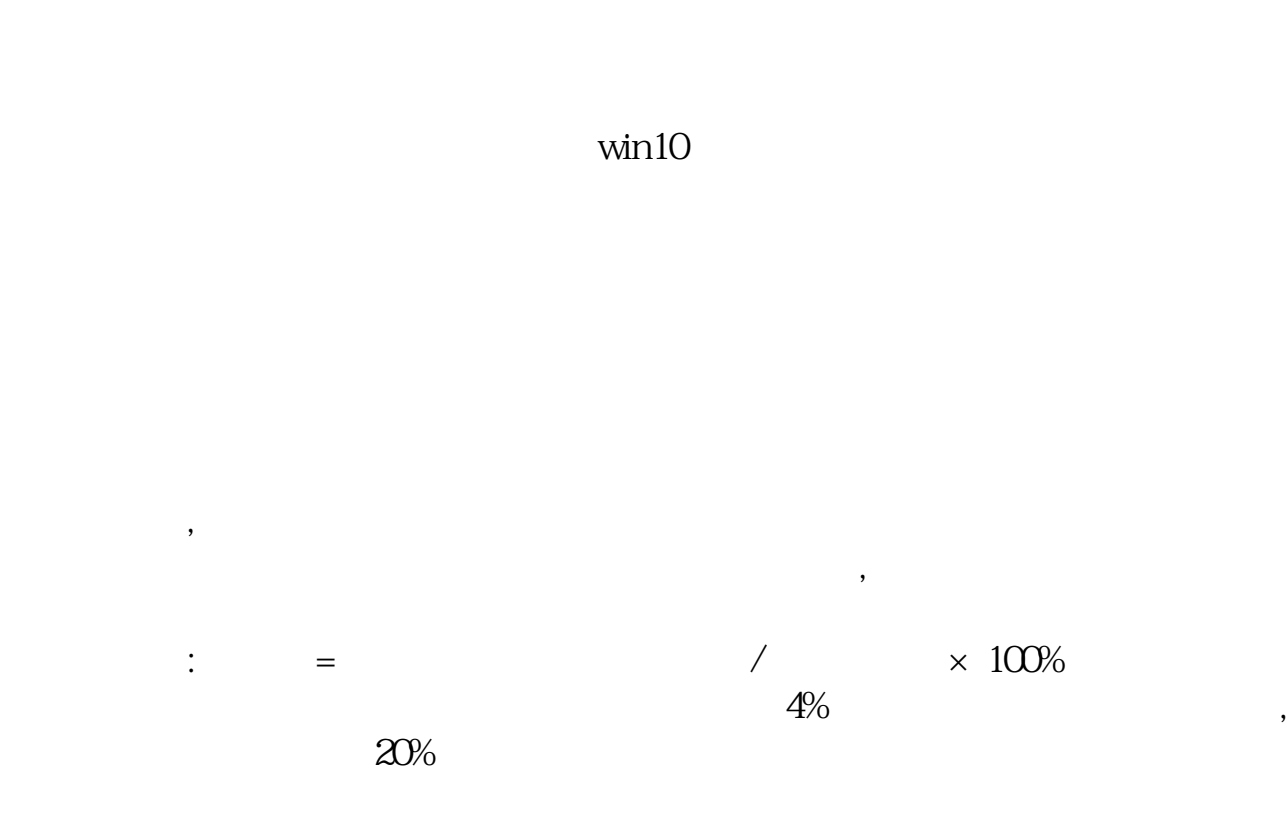

股票当日振幅就是当日最高-当日最低除以昨日收盘价,当然振幅越大的股票其股性

 $\mathcal{A}(\mathcal{A})$ 

.pdf

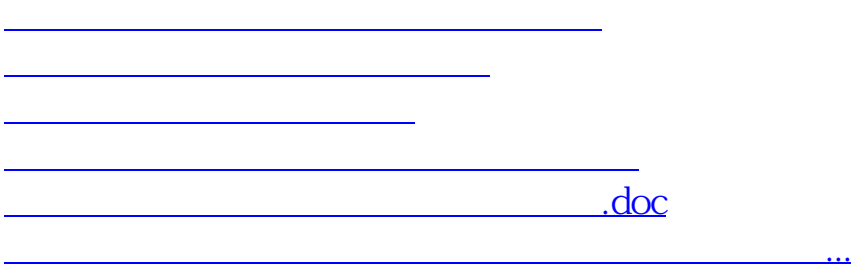

<https://www.gupiaozhishiba.com/chapter/12507894.html>